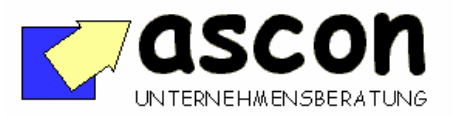

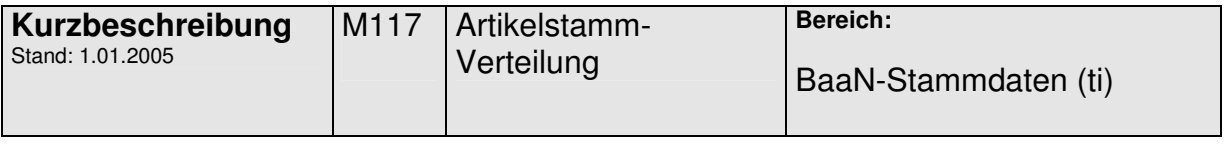

## **Überblick:**

Das Add-On wird als dll in die Baan-Artikelstammverwaltung eingebunden (Source dafür erforderlich). Sobald nun ein neuer Artikelstammsatz angelegt wird, wird der neue Artikel tabellengesteuert in andere Baan-Companies kopiert. Auch bei Änderung bestimmter Felder im Artikelstamm werden diese Änderungen auf andere Companies kopiert und dabei ggf. konvertiert. Tabellengesteuert kann man festlegen, dass bestimmte Artikelstammfelder nur in der zentralen Company gepflegt werden dürfen. Die geänderten Felder und der Transfer an sich werden in einem Logfile protokolliert.

## **Kurzbeschreibung:**

**Ablauf**: Zunächst wird in den Parametern die "Stammdatenfirma" festgelegt.

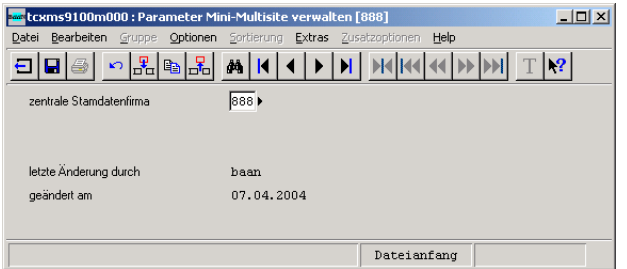

In einer weiteren Tabelle werden die "lokalen Companies" eingetragen, in die die Artikel verteilt werden sollen.

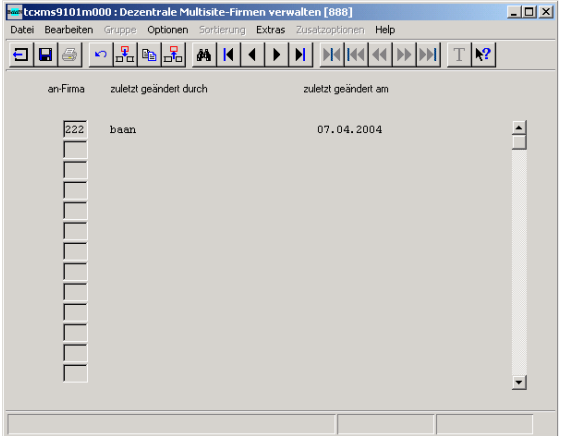

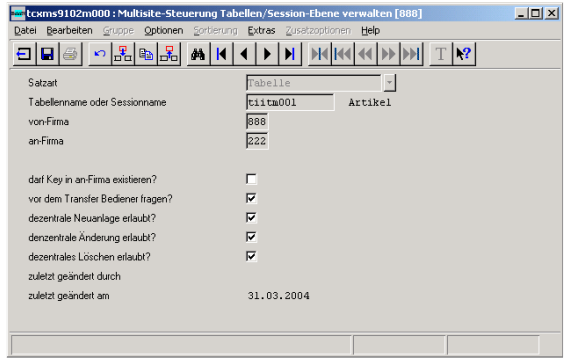

Dann legt man für den Artikelstamm fest, wie sich das Programm bei der Erfassung oder Änderung eines Artikelstammsatzes in der zentralen Companie oder in den lokalen Companies verhalten soll:

- es wird optional geprüft, dass ein neu angelegter Artikel bisher noch in keiner Firma enthalten ist.
- Soll der Bediener vor dem Transfer in die jeweilige lokale Firma gefragt werden?
- Dürfen neue Artikel auch lokal erfasst werden?
- Dürfen Artikel auch lokal geändert werden?

copyright: ascon Unternehmensberatung, D-87471 Durach, Tel. ++49-(0)831-56599119 www.ascon-ub.de

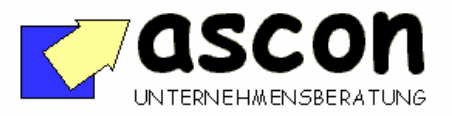

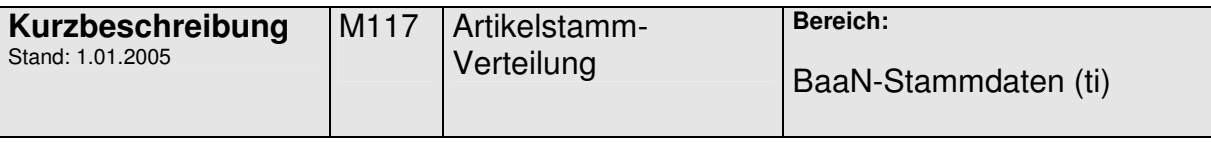

- Dürfen Artikel lokal gelöscht werden?

Diese Steuerung kann für jede Beziehung zwischen Companies festgelegt werden.

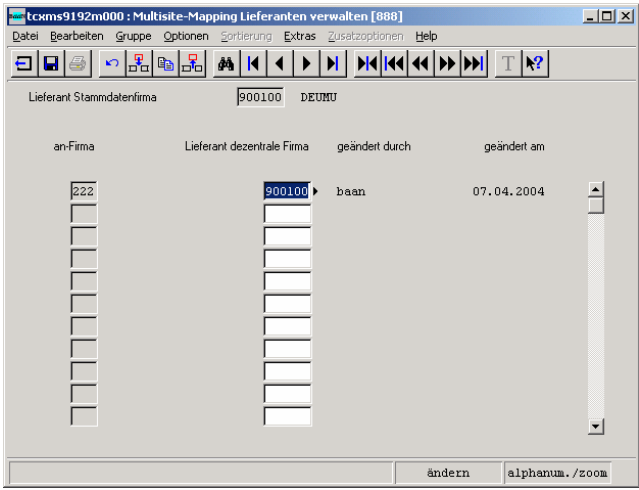

Weiterhin kann man für Lieferanten, Läger und EK-Sachbearbeiter Umsetztabellen definieren. Erfasst der Bediener in der Stammdatencompanie einen Artikelsatz mit Lieferant A, wird dieser z.B. beim Kopieren der Änderung auf eine lokale Company in Lieferant B umgeändert. Weitere Umsetztabellen können mit sehr geringem Aufwand integriert werden.

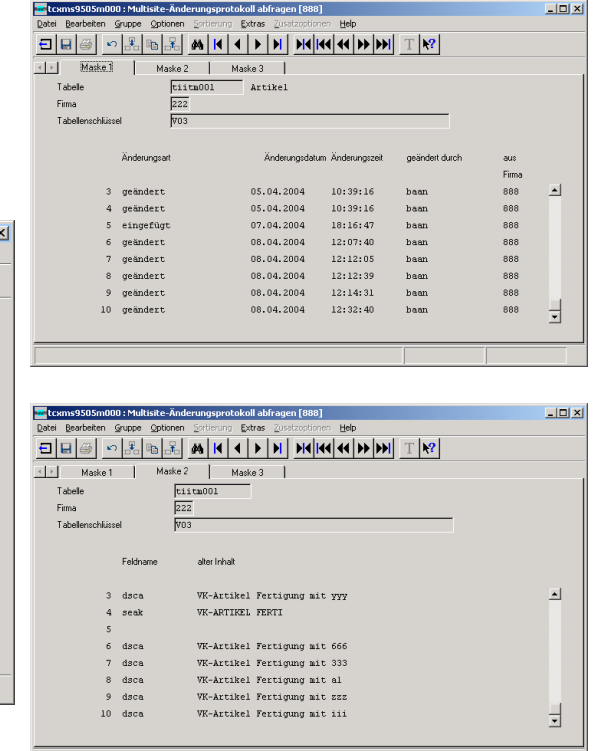

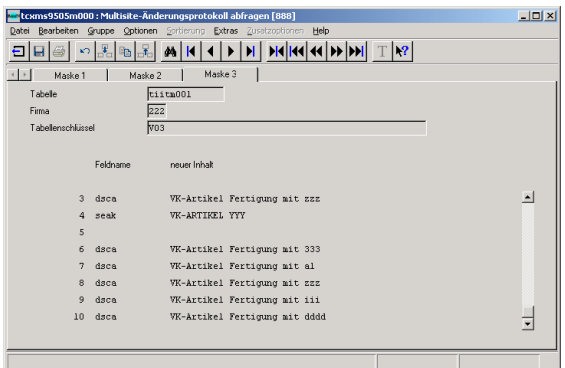

Sämtliche Änderungen werden auf Feldebene protokolliert und können blitzschnell interaktiv abgefragt oder gedruckt werden.

copyright: ascon Unternehmensberatung, D-87471 Durach, Tel. ++49-(0)831-56599119 www.ascon-ub.de